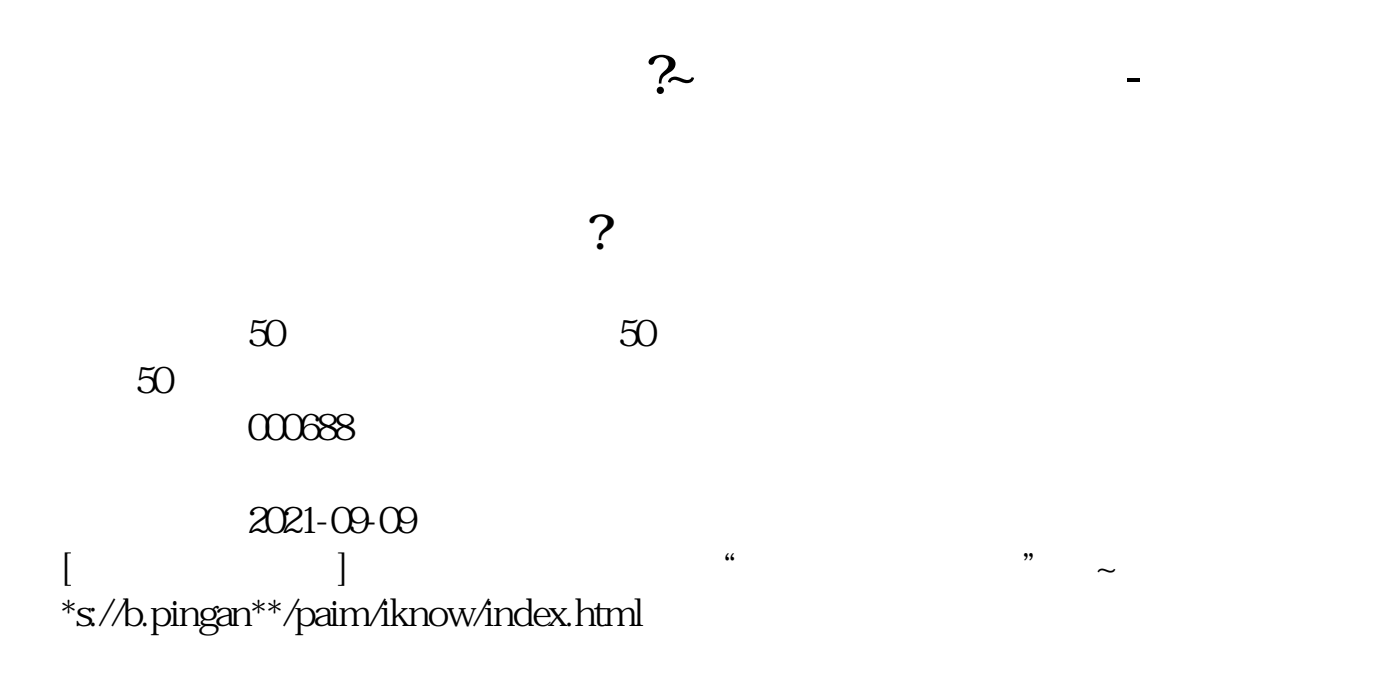

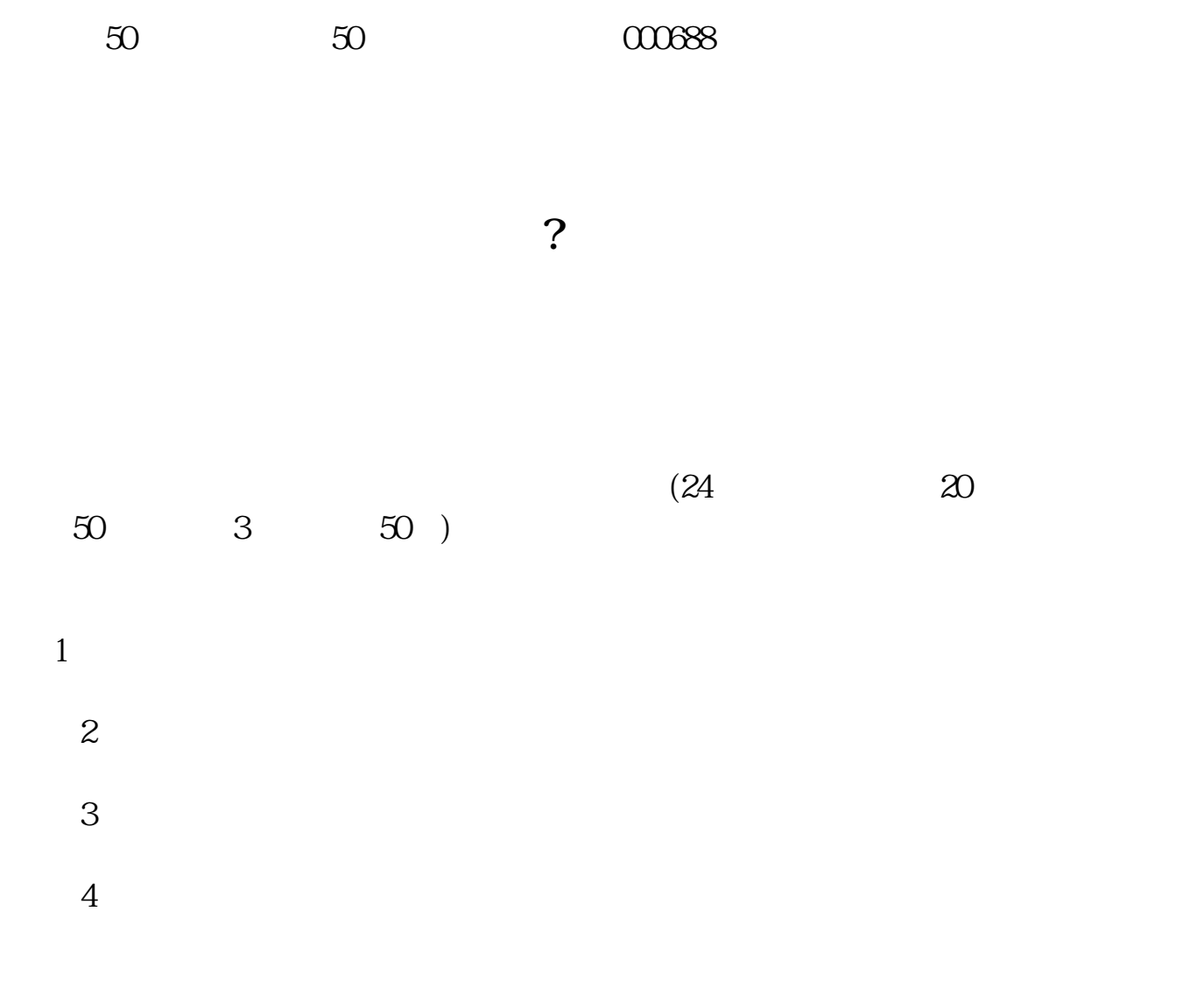

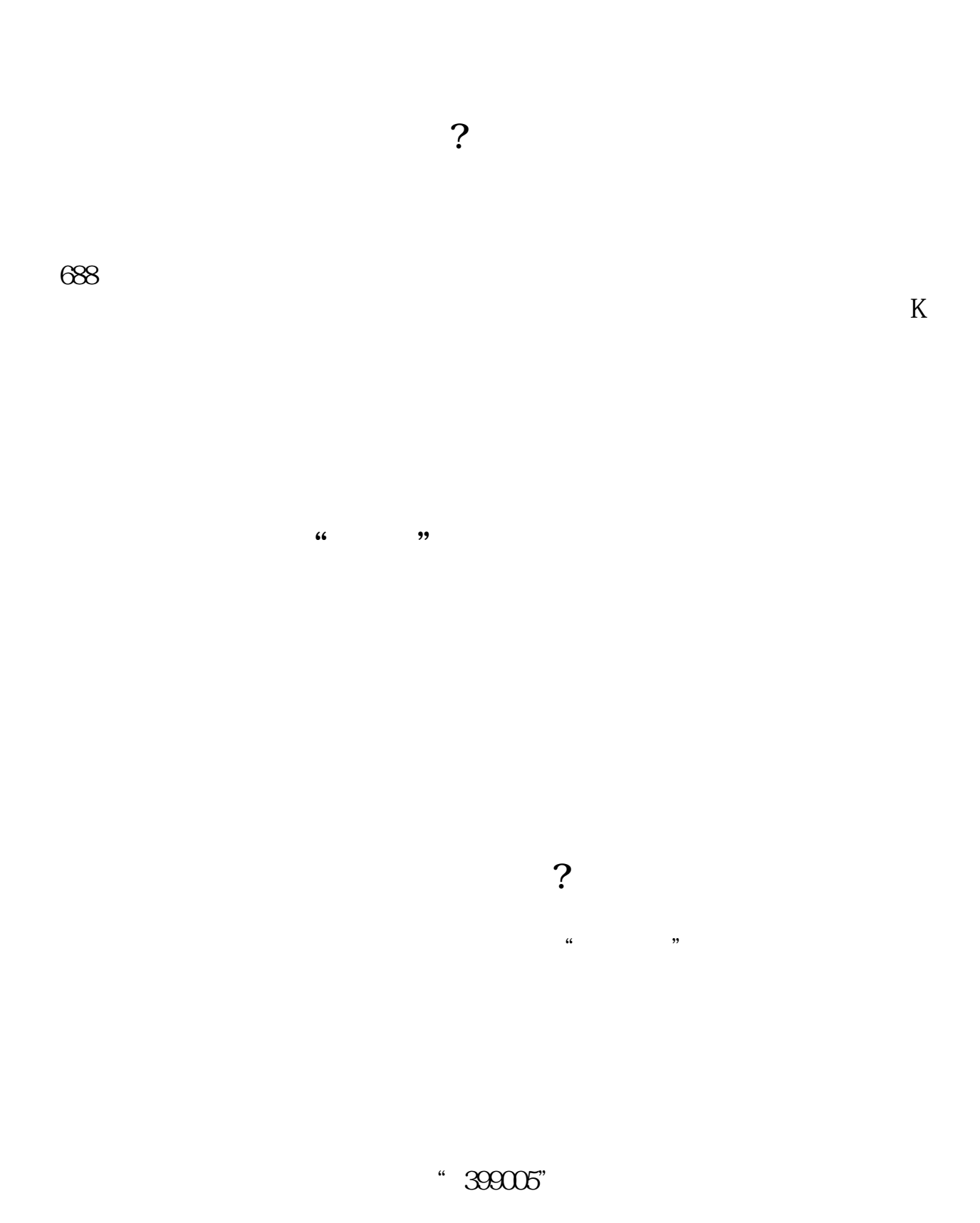

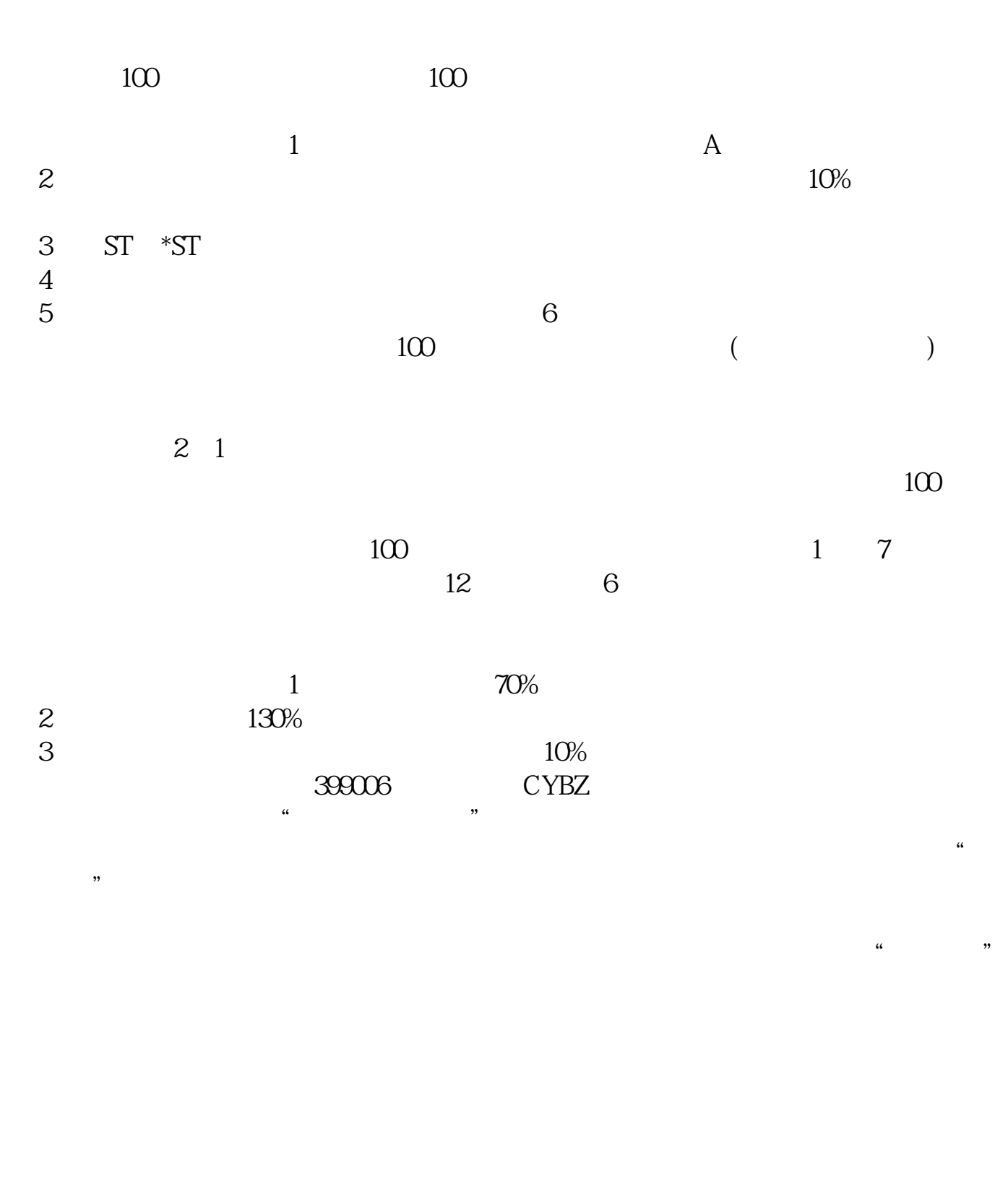

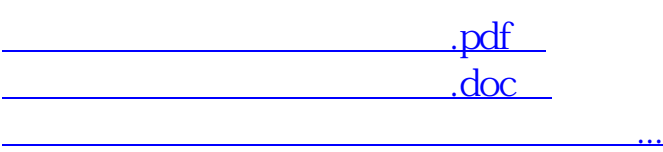

http://www.tatungdrive.com/read/20944189.html